## **Kurs Nr.: 2024 114**

## **03.06.2024-05.06.2024**

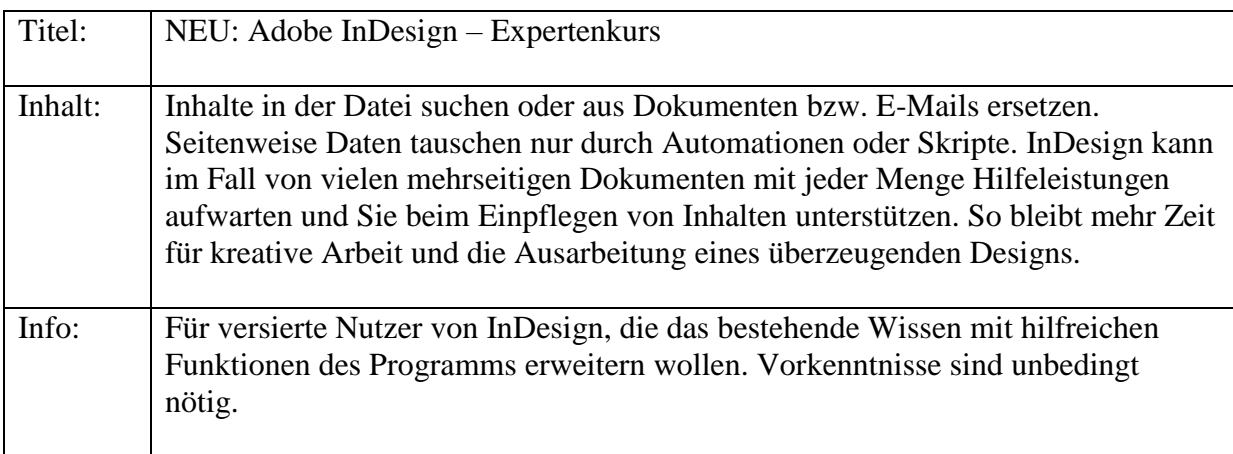

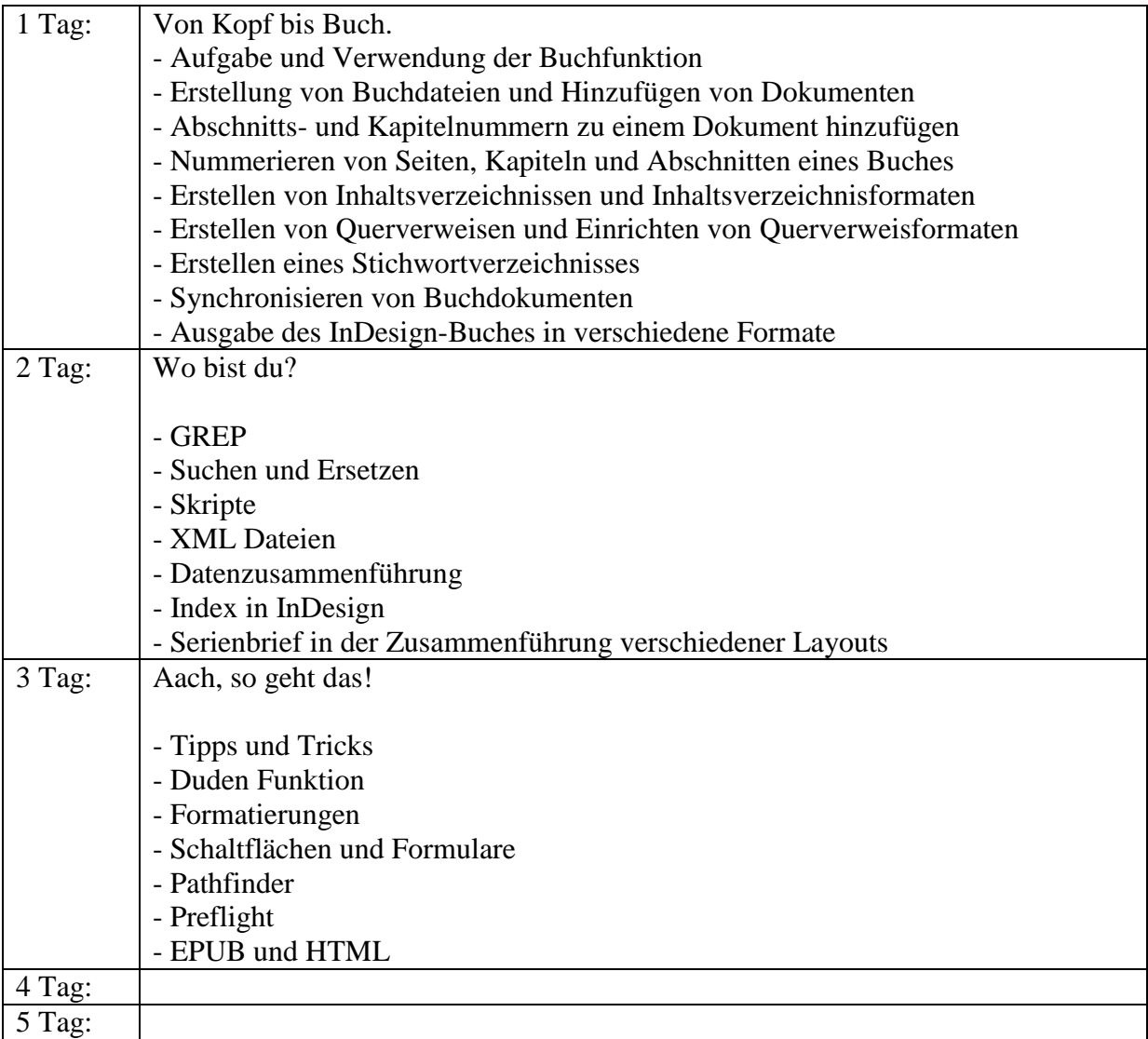